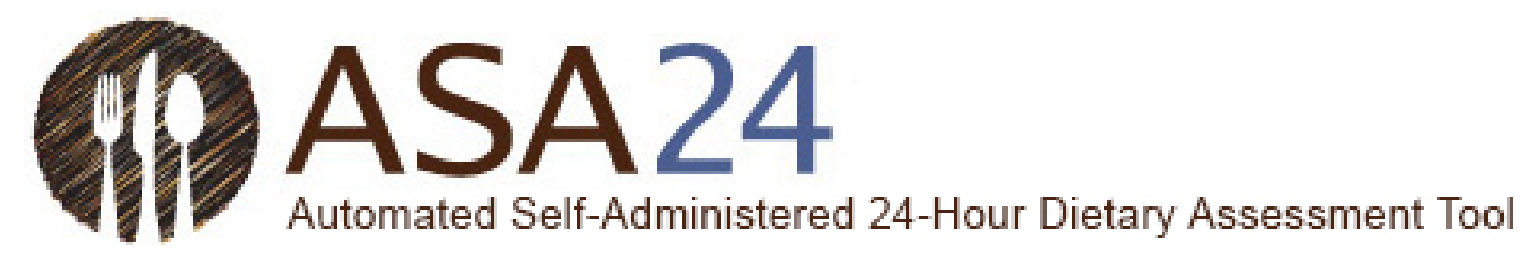

## **ASA24 Dietary Record Sleep Module Codebook**

*Updated June 2, 2023* 

Please note: The calculated variables and flags included below were created to help guide researchers using the ASA24 Sleep module. However, it is strongly recommended that research teams include a researcher with sleep expertise to review the chosen formulas to calculate sleep variables, the interpretation, and at the created flags before proceeding. Alterations to calculated variables and the omission of flagged data should be based on the research objective, outcome(s) of interest, and study design. NCI will not provide further guidance on these decisions.

**Program will create SAS dataset "recordsleep".**

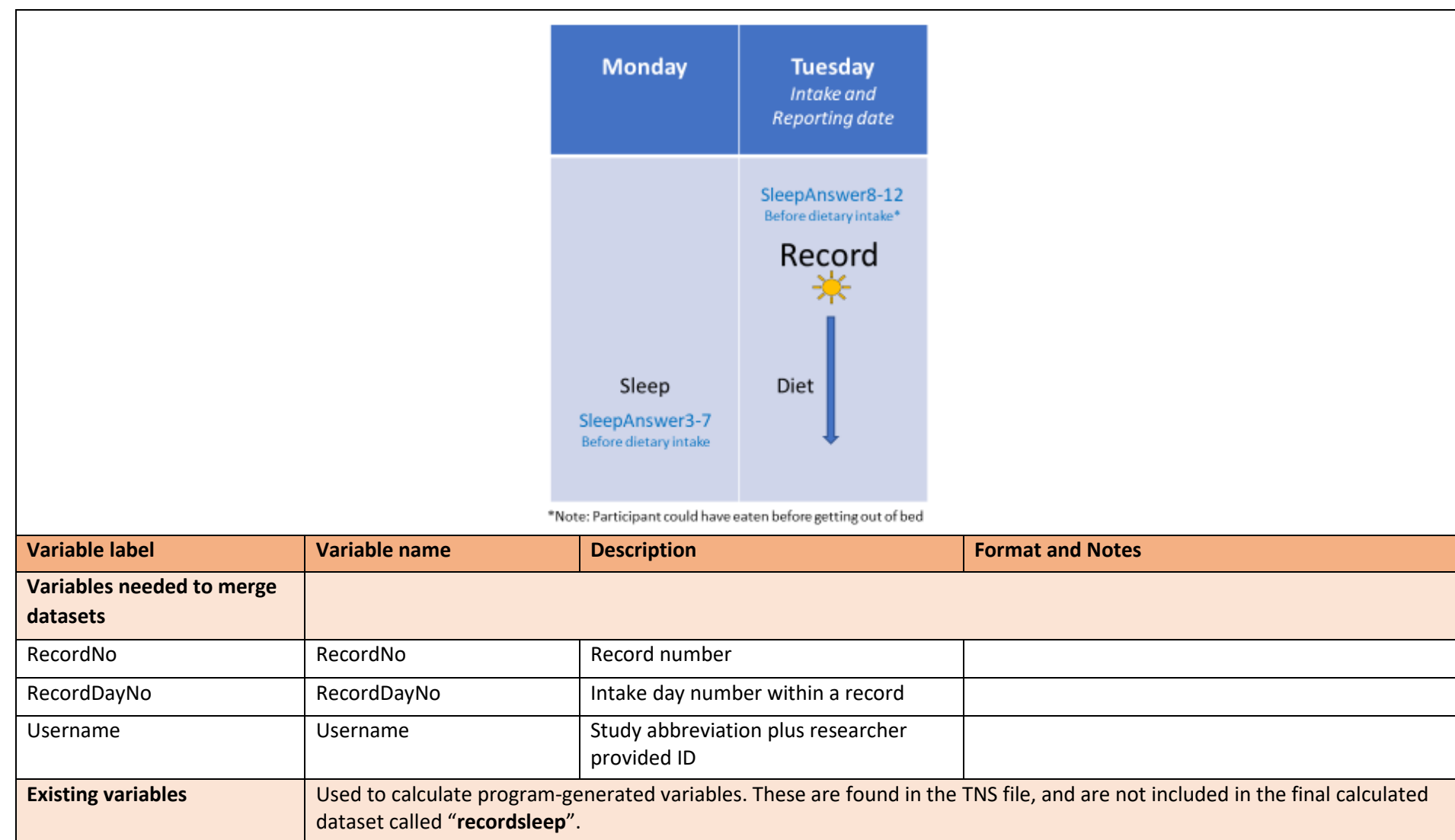

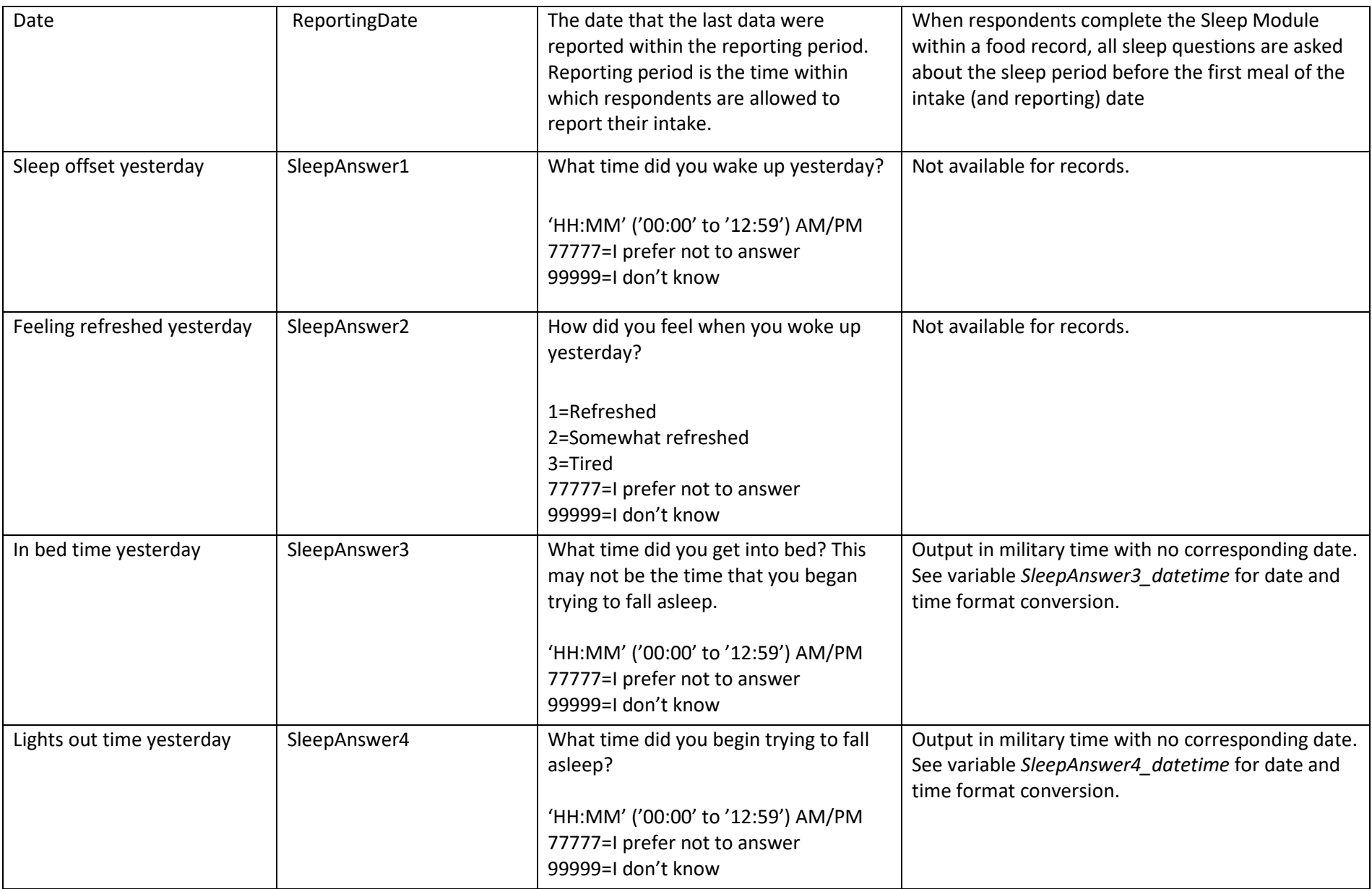

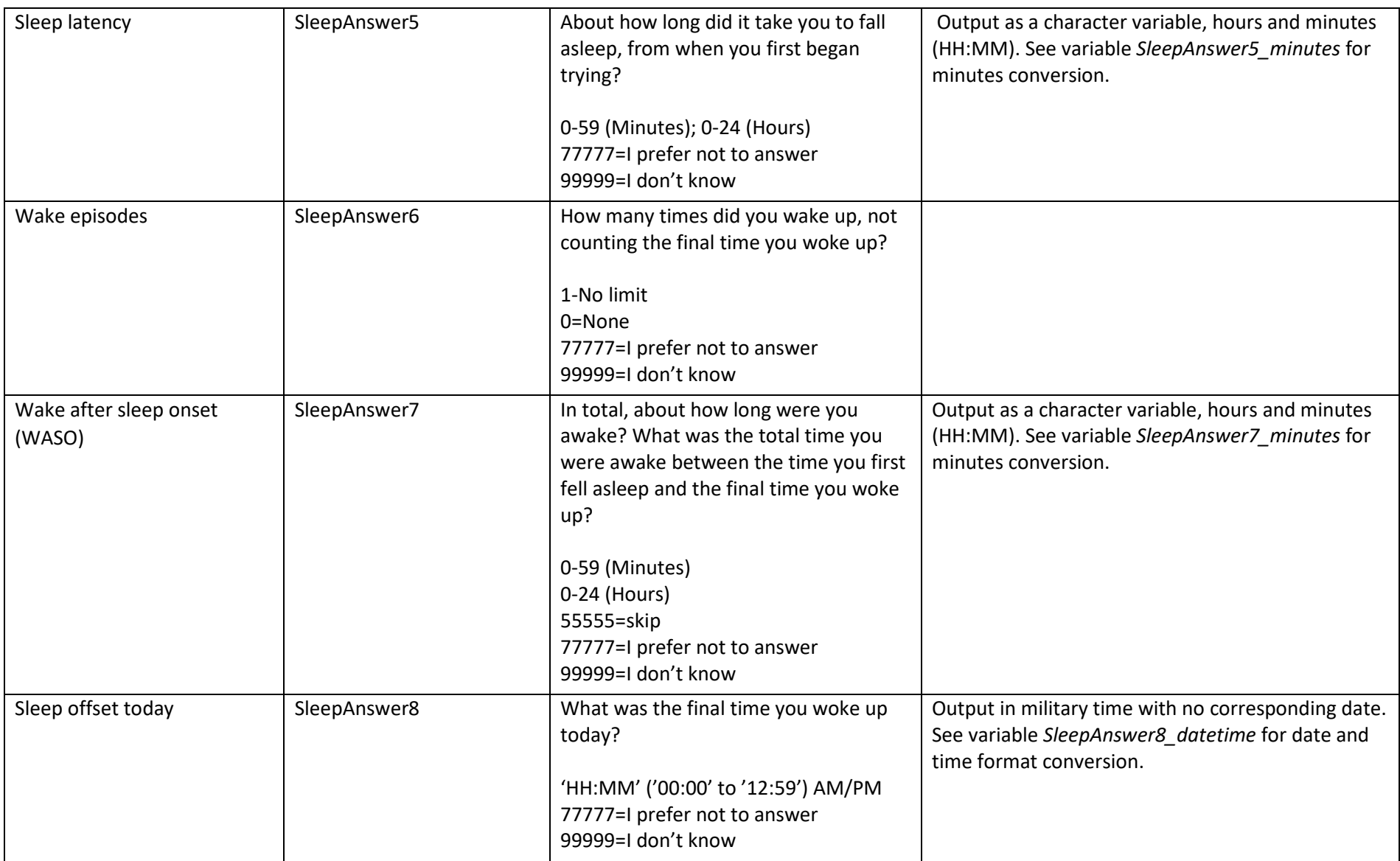

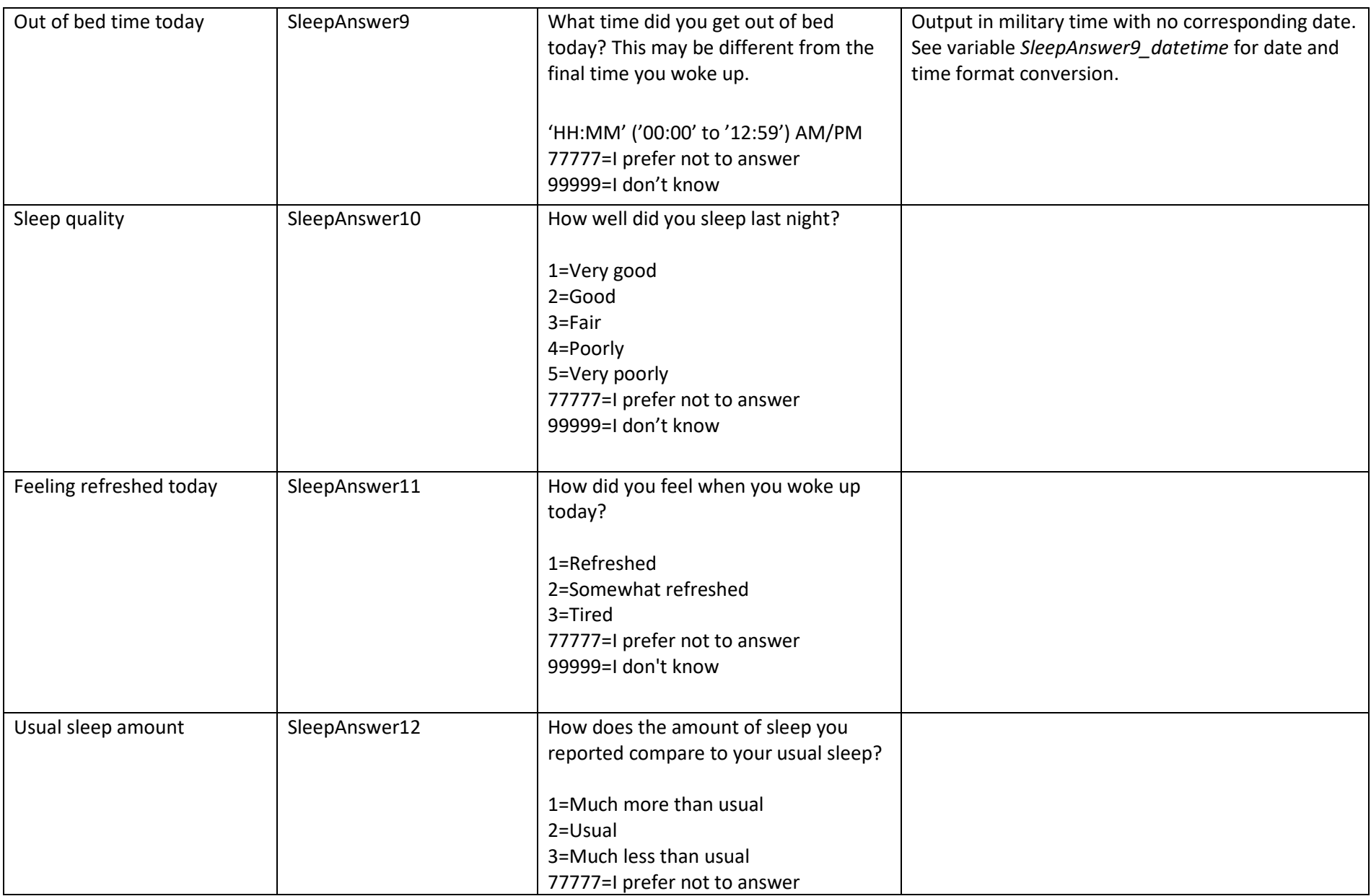

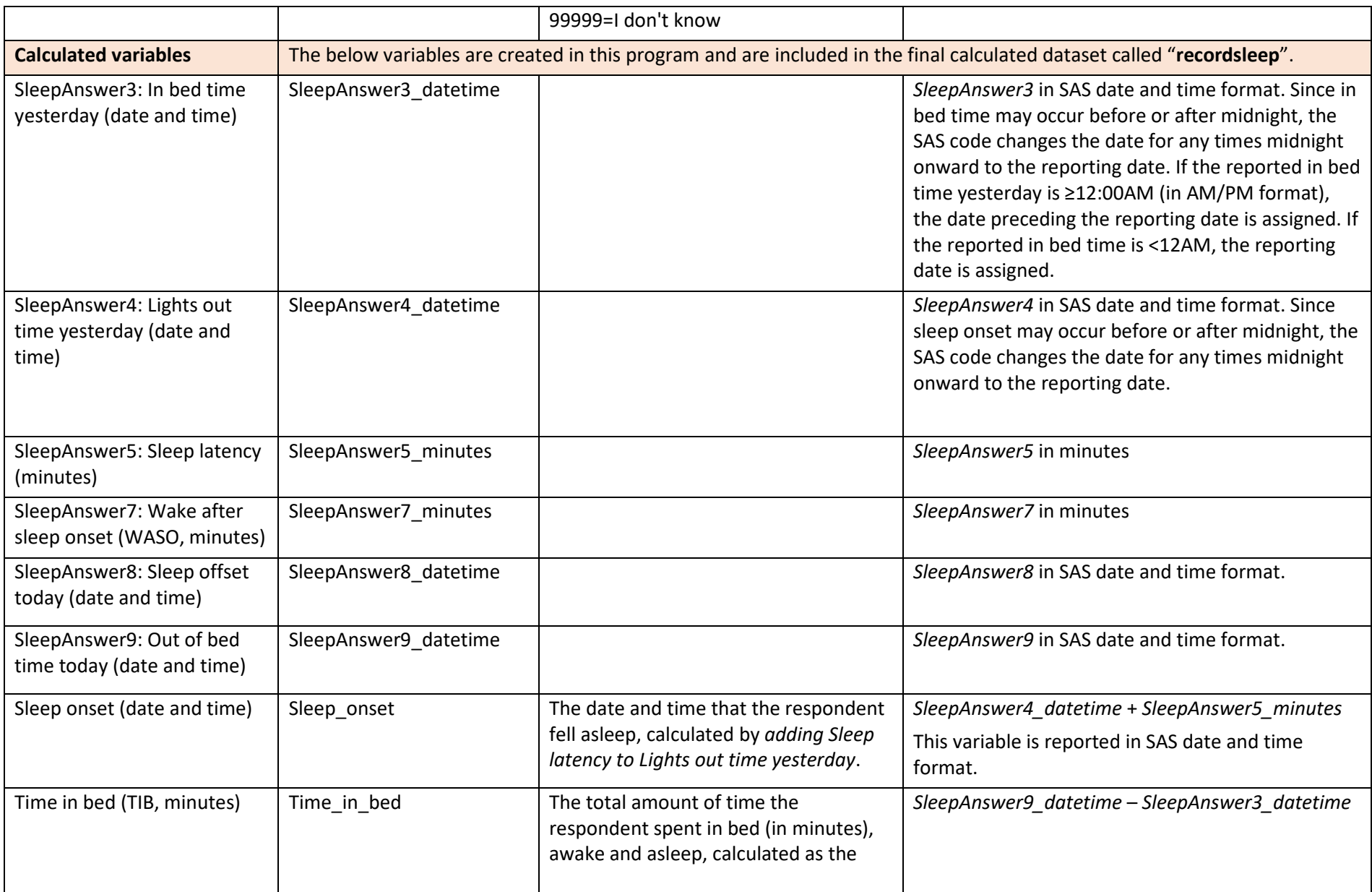

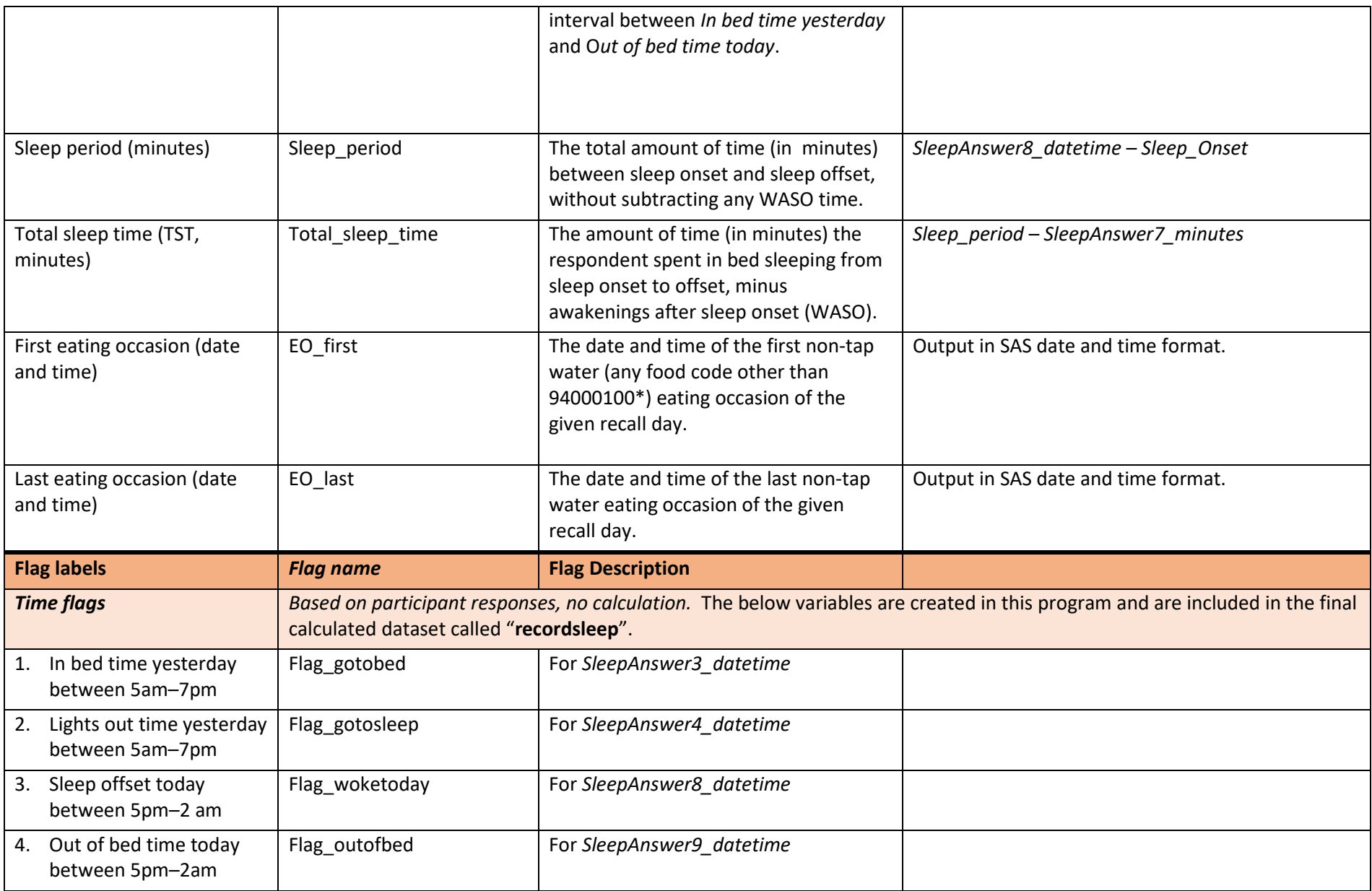

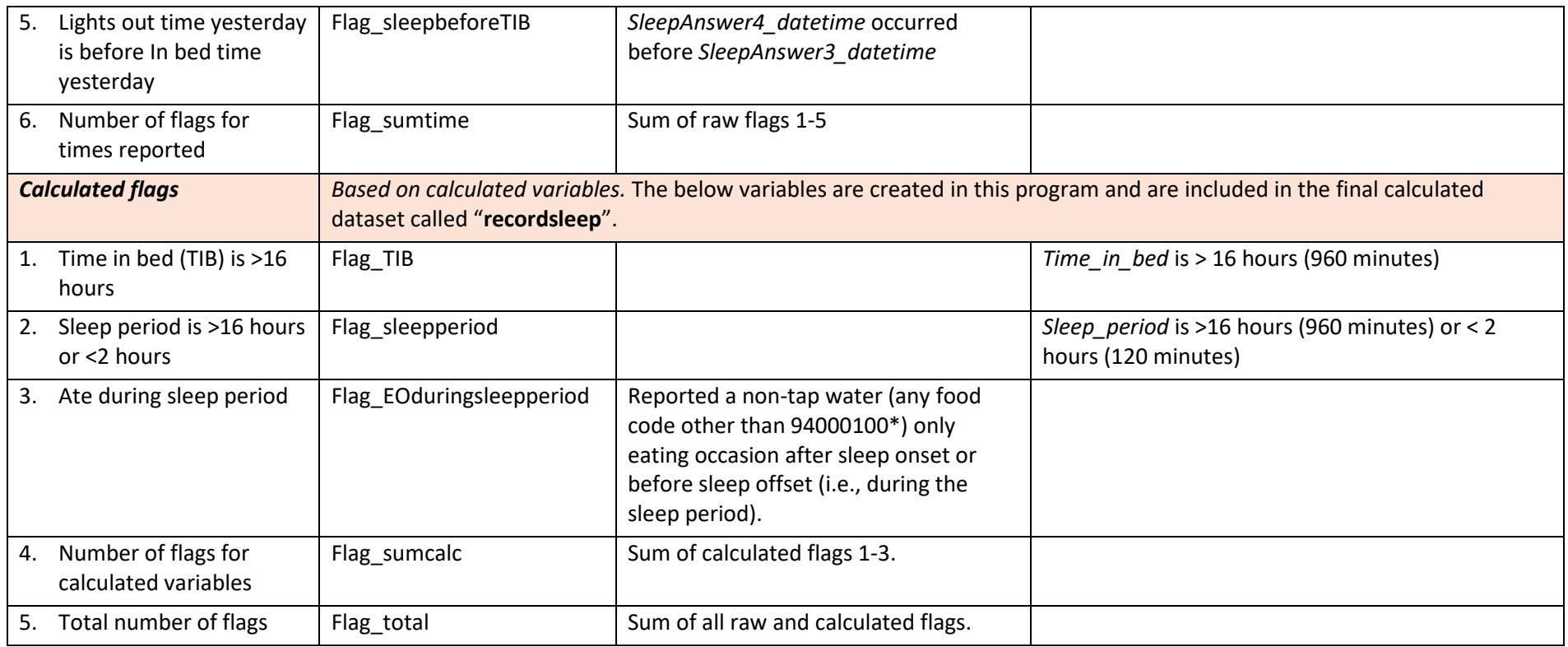

\*The Sleep module was introduced in ASA24-2020 which is based on Food and Nutrient Database for Dietary Studies (FNDDS), version 2015- 2016. The food code # 94000100 is described as "Water, tap", inclusive of filtered tap water; well water; water fountain; Brita water. This food code has not changed between FNDDS 2011-2012 and FNDDS 2019-2020 and is not expected to change; however, users should be aware that changes to the description could impact the definition of water and consequently of calculated variables and flags. It is important to note that there are other food codes representing water, but they include flavored or sparkling water which in some cases may cause the person to no longer be considered in the fasted state.